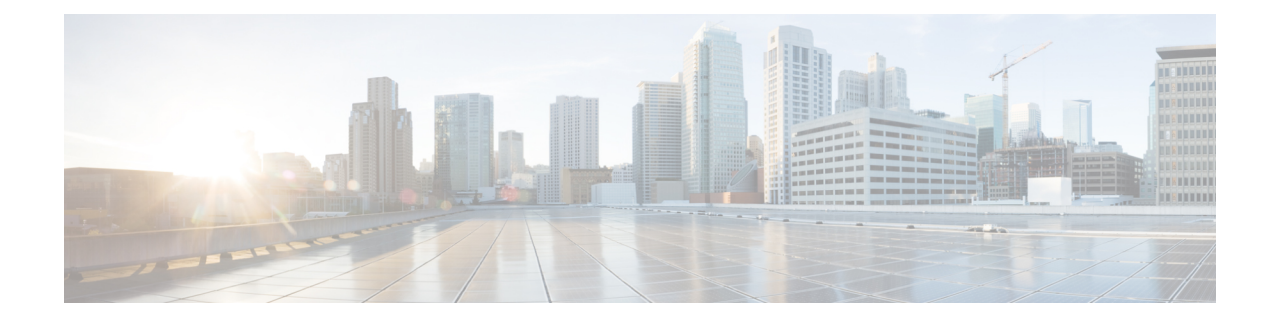

# **MPLS-LDP Configuration Mode Commands**

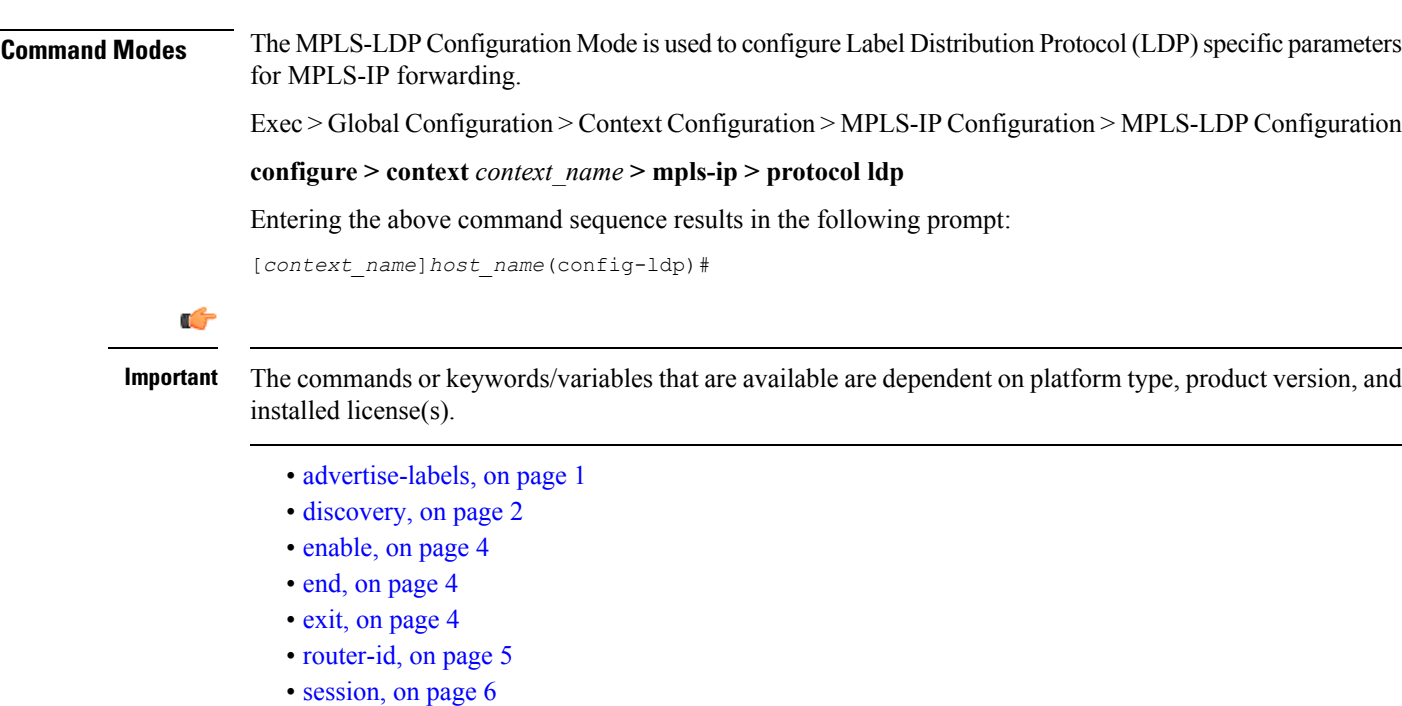

## <span id="page-0-0"></span>**advertise-labels**

Configures the Label Advertisement parameters.

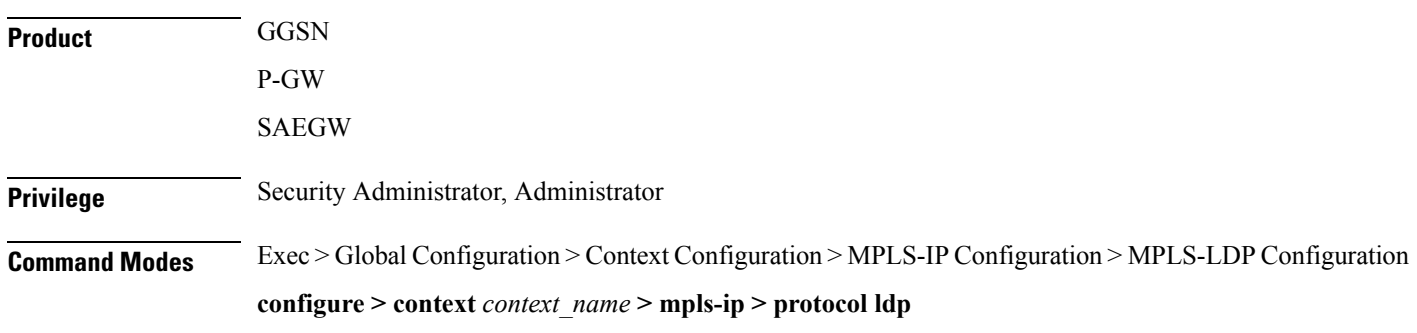

I

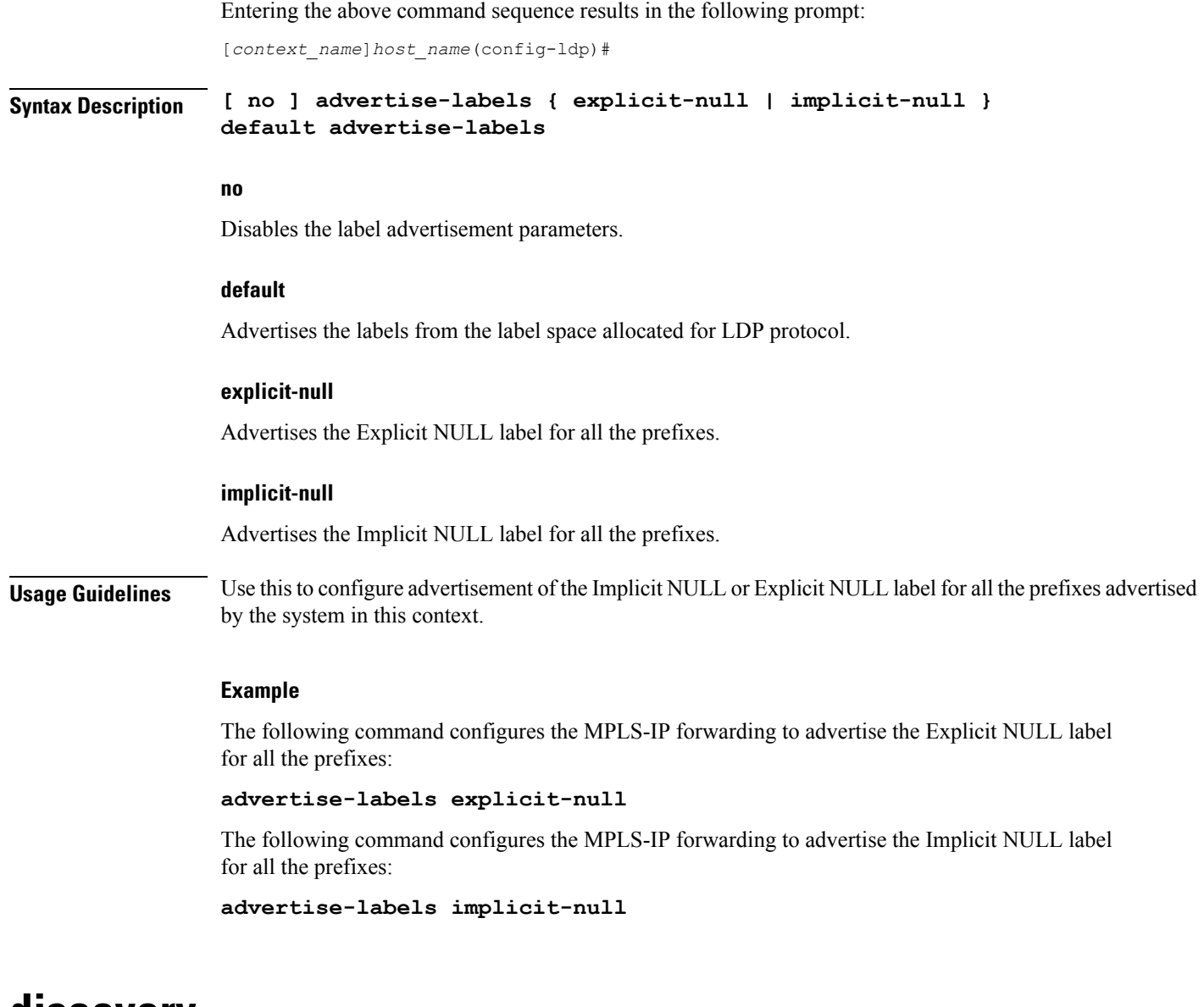

### <span id="page-1-0"></span>**discovery**

Configures the Label Distribution Protocol (LDP) neighbor discovery parameters.

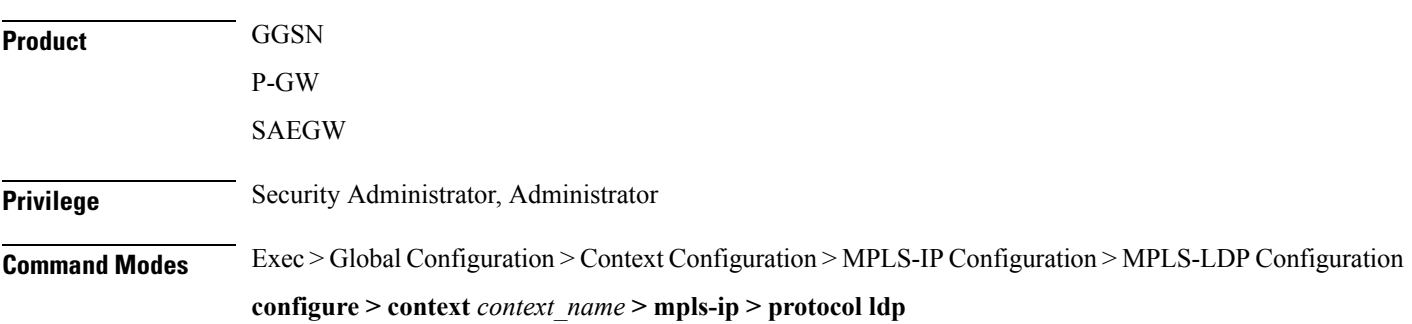

Entering the above command sequence results in the following prompt:

```
[context_name]host_name(config-ldp)#
```
**Syntax Description discovery { hello { hello-interval** *integer\_value* **| hold-interval** *integer\_value* **} | transport-address** *ipv4\_addr* } **default discovery hello no discovery transport-address**

#### **default**

Sets the LDP discovery hello interval at 5 seconds and hold interval at 15 seconds.

**no**

Disables the LDP neighbor discovery.

#### **hello { hello-interval integer\_value | hold-interval integer\_value }**

Configures the LDP Hello parameters.

**hello-interval** configures the frequency of sending the Discovery Hello packets in seconds.

*integer\_value* is an integer from 5 through 21845.

Default: 5

**hold-interval** configures the Discovery Hold time interval in seconds.

*integer\_value* is an integer from 15 through 65535.

Default: 15

#### **transport-address ipv4\_addr**

Configures the LDP transport address as an IPv4 address entered in dotted-decimal notation. Transport address is the same as the LDP router ID.

**Usage Guidelines** This is an optional command that is used to configure LDP peer discovery parameters. The LDP discovery hold-interval is always set to three times the LDP discovery hello-interval. Transport address is the address used for the TCP session over which LDP is running. If the transport address is not configured, the LDP router-id is used as transport address. Any update to transport address will take effect only if LDP is disabled and re-enabled. The "default" option sets the hello intervals to the default values.

### **Example**

The following command sequence configures the LDP peer discovery parameters:

```
discovery hello hello-interval 10
discovery hello hold-interval 30
discovery transport-address 10.2.3.4
```
L

## <span id="page-3-0"></span>**enable**

<span id="page-3-2"></span><span id="page-3-1"></span>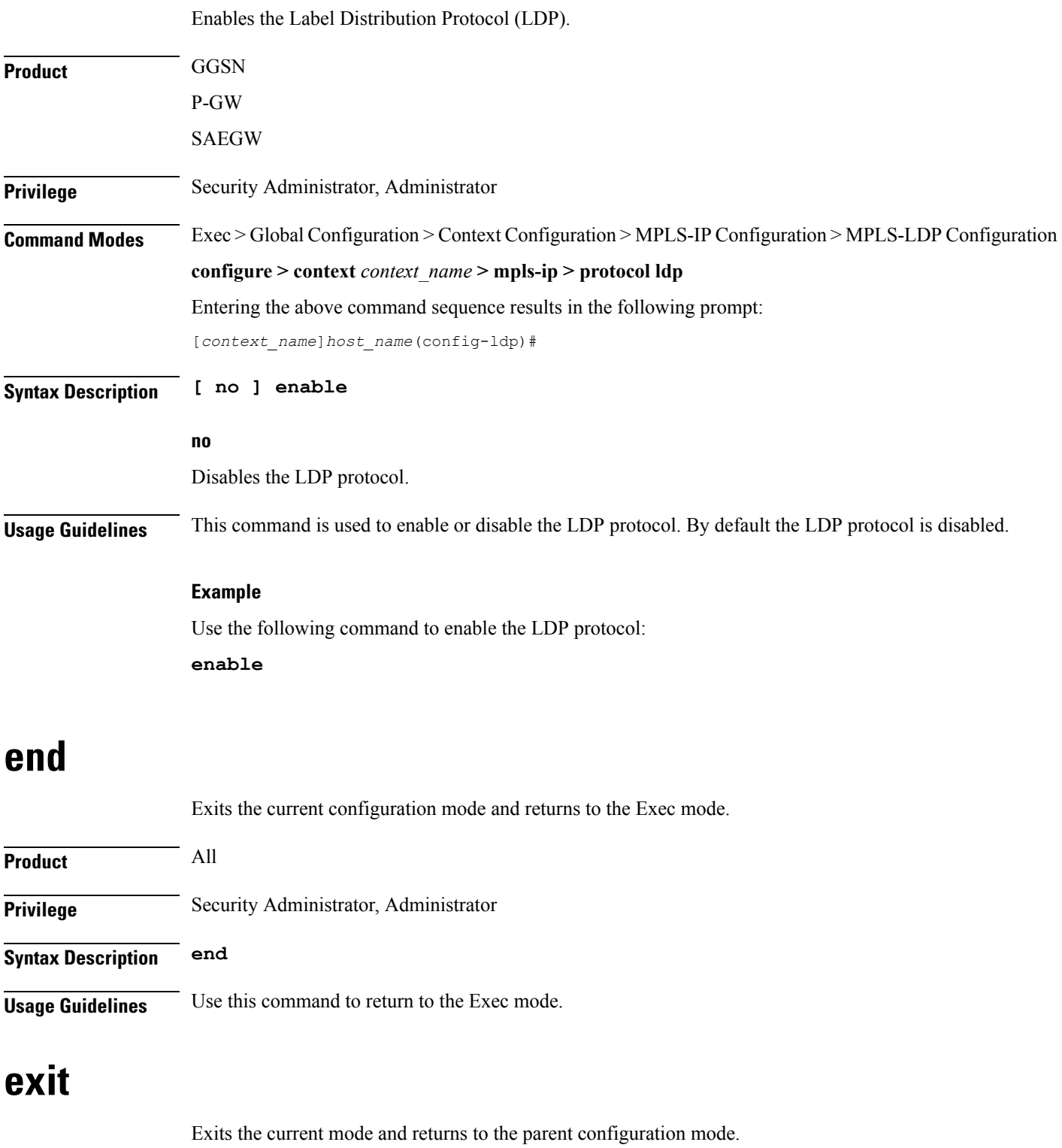

 $\mathbf{l}$ 

<span id="page-4-0"></span>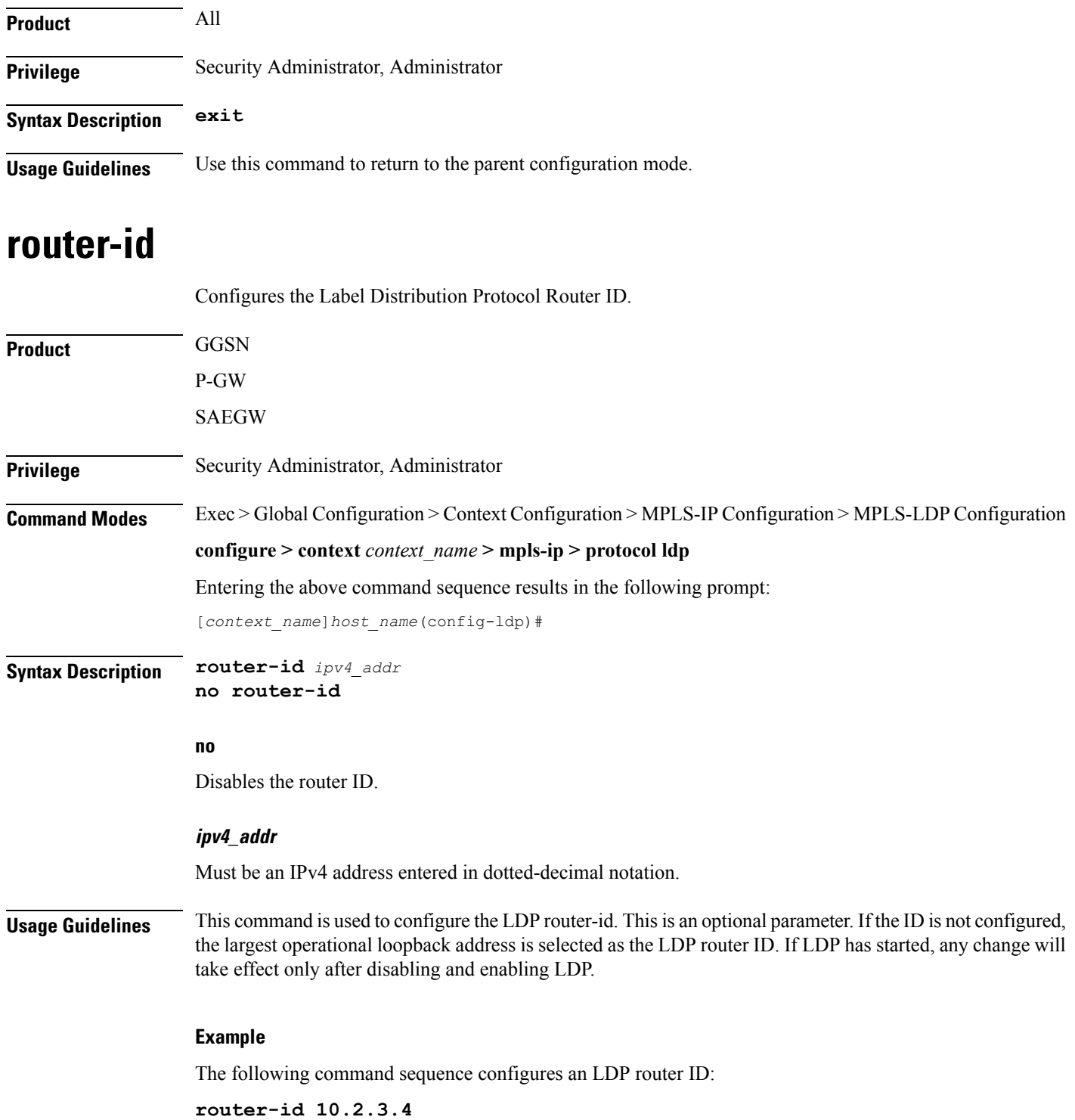

### <span id="page-5-0"></span>**session**

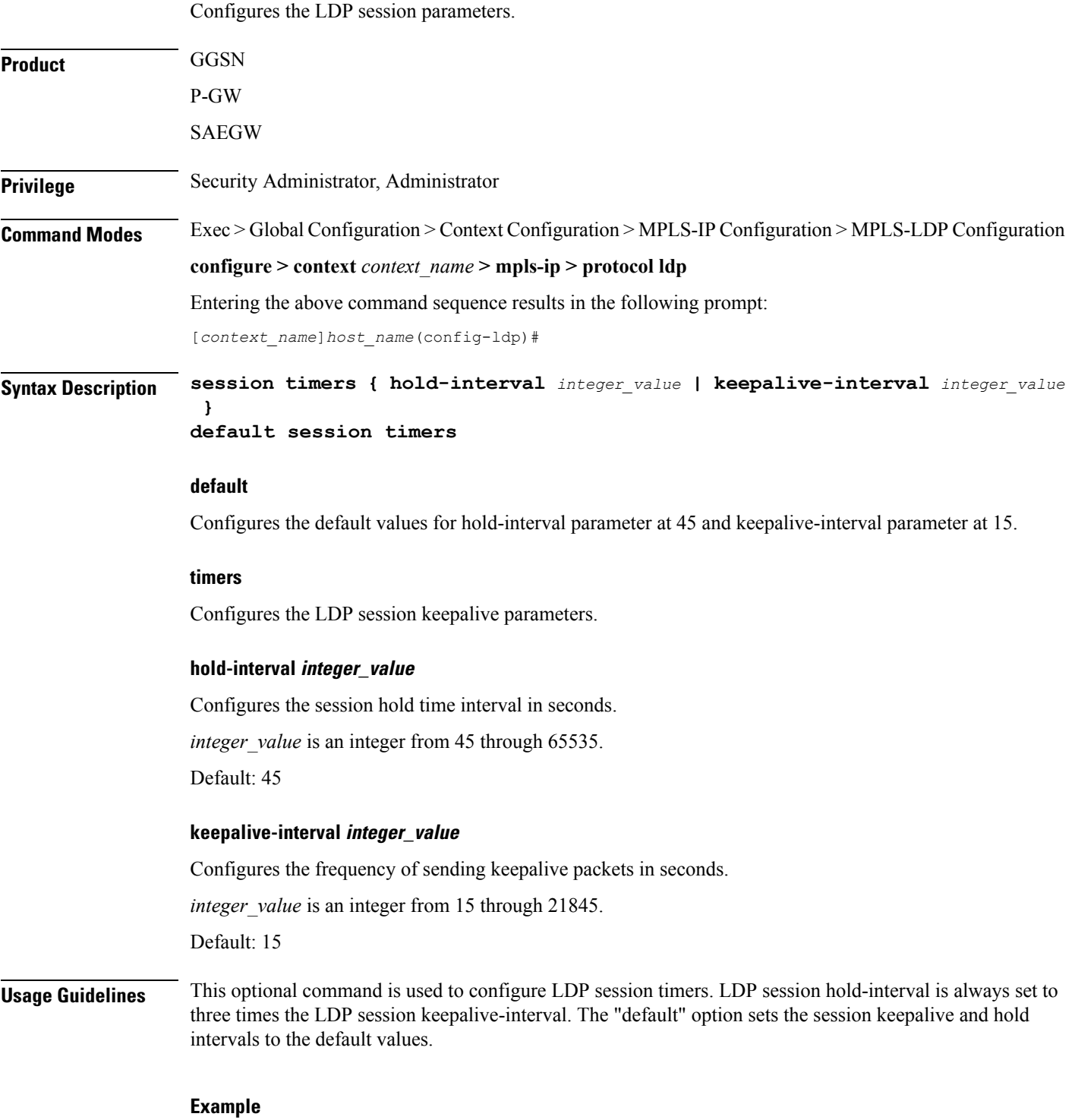

The following command sequence configures the LDP session parameters:

I

**session timers keepalive-interval 30 session timers hold-interval 45 default session timers**

 $\mathbf I$ 

٦